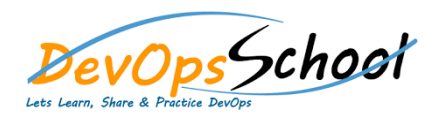

# PHP Essential Training **Curriculum <sup>2</sup> Days**

## **INTRODUCTION**

- Introduction
- Intended Audience  $\bullet$  History of PHPP  $\mathbb{H}_2$
- $\bullet$  Possible? Possible?
- Sample Programs
- Reserved Keywords

# **General/Data Type**

- Intended Audience
- $\bullet$  History of PHPP  $\mathbb{H}_2$
- $\bullet$  Possible? Possible?
- Sample Programs
- Reserved Keywords
- 
- 
- 
- 
- 

#### **Functions**

- $\bullet$  Is a  $\bullet$   $\bullet$   $\bullet$   $\bullet$   $\bullet$   $\bullet$   $\bullet$
- $\bullet$  Creating a Function and
- $\bullet$  Calling a Function and
- Passing Parameters
- Default Parameters
	- Returning Values
- Variable Functions
- $\bullet$  Variable  $\mathcal{S}_{\mathcal{A}}$
- Global Variables

### **String**

- Single Quoted Strings
- Double Quoted Strings
- Here Document
- $\bullet$  print () and ().
- Changing Case
- strlen()
- strpos()
- $\mathbf{s}$  and  $\mathbf{r}$  and  $\mathbf{r}$
- substr()
	- $\bullet$  strategies and  $\bullet$

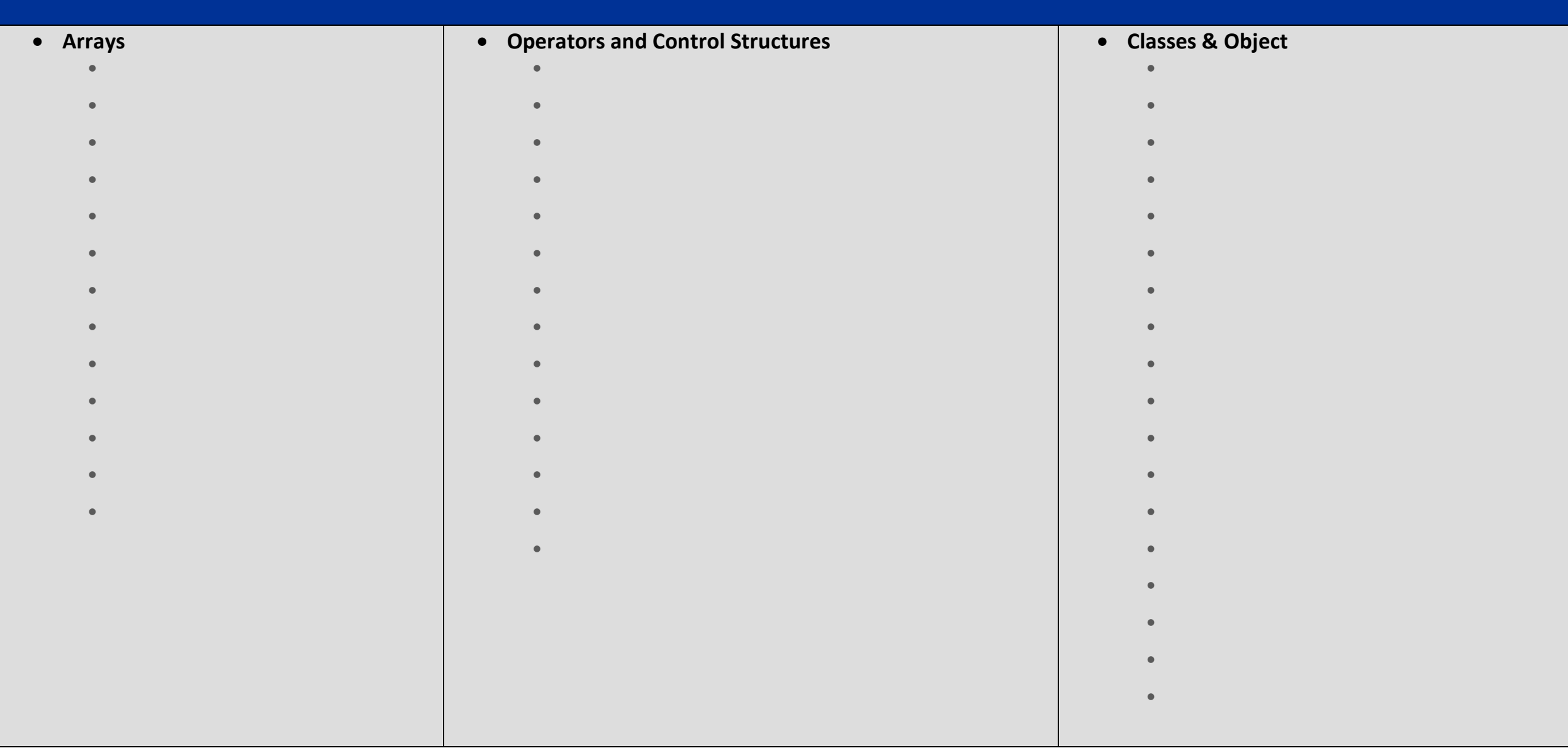